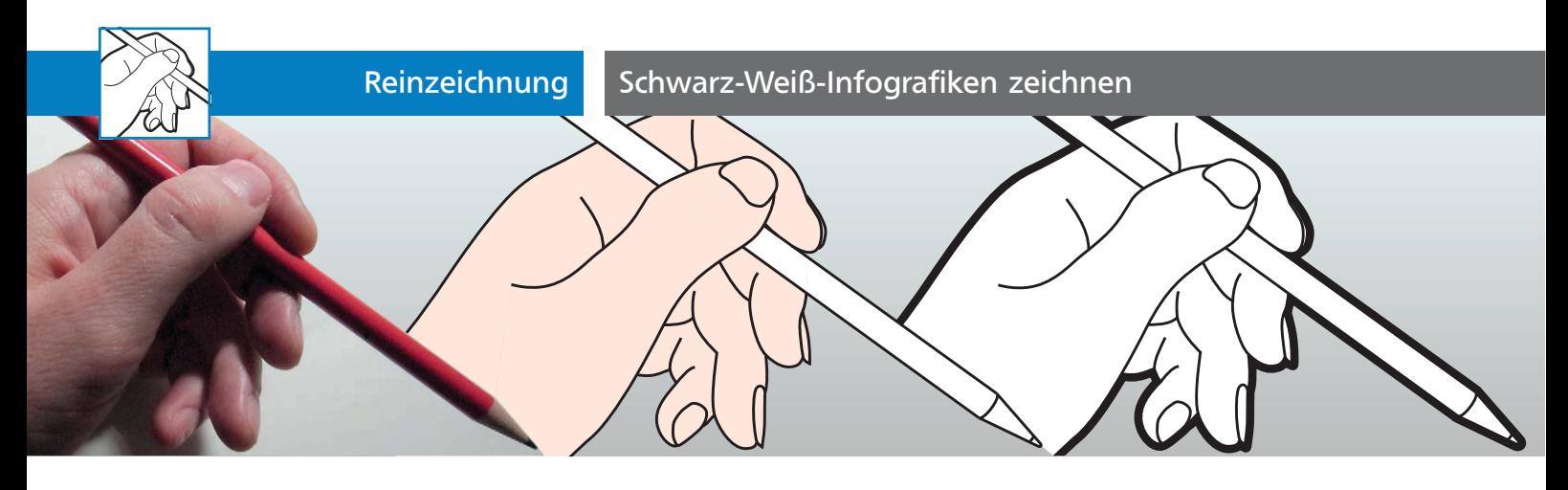

## Schwarz-Weiß-Infografiken zeichnen

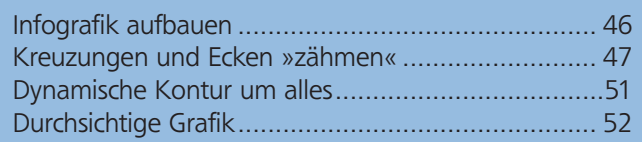

Infografik lässt alles weg, was für das Verständnis des Inhalts unnötig ist. Details werden reduziert oder ganz ausgeblendet. Häufig werden noch dazu Farbflächen aufgehellt oder komplett entfernt, damit die Grafik z.B. einfarbig gedruckt werden kann oder damit Handlungsanweisungen oder Vorgänge gut heraus gehoben werden können, z.B. durch Pfeile in Signalfarben. Damit die Formen der Objekte dennoch herausgearbeitet werden können, kommen Konturen in unterschiedlichen Stärken zum Einsatz. Beschäftigen wir uns damit, wie Sie solche Darstellungen aufbauen können 1 .

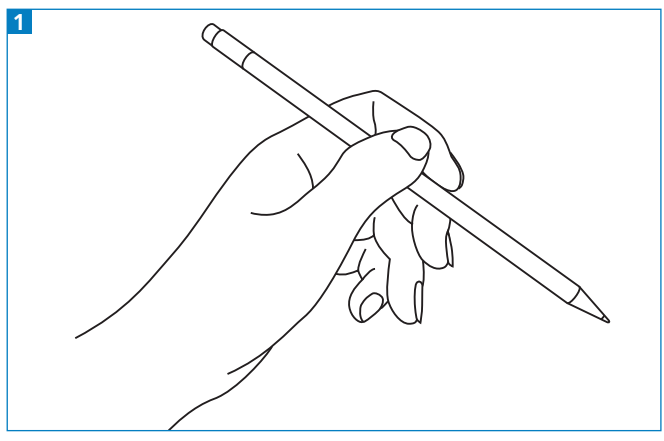

Typische Handbuchgrafik

## Infografik aufbauen

Arbeiten Sie auf der Basis von Fotos oder genauen Zeichnungen. Die Fotoqualität kann auch gering sein, denn es wird ohnehin alles nachgezeichnet. Sie können die Fotos also auch unter nicht idealen Lichtsituationen und mit einer Hobbyausrüstung anfertigen. Wichtiger ist, dass die Grafik die darzustellenden Inhalte in optimaler Position zeigt, damit der Betrachter die Zusammenhänge oder Abläufe nachvollziehen kann 2.

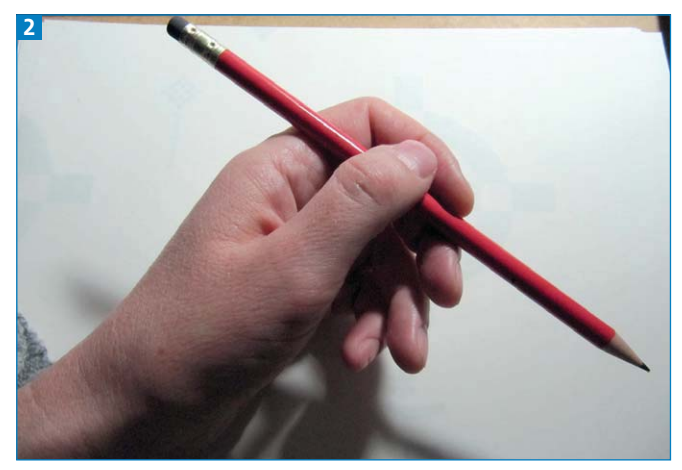

Ein Foto als Zeichenvorlage

## Konstruktion

Bereits vor dem ersten Pfad sollten Sie das Anlegen der Objekte gut planen. Davon ist abhängig, wie gut sich komplexere Formen konstruieren lassen, wie gut Sie Farbflächen und Konturen anlegen oder die Grafik später ändern können. Da Sie gegebenenfalls für jede der genannten Anforderungen unterschiedlich vorgehen müssen, ist es wichtig, zu Beginn der Arbeit zu klären oder zu entscheiden, wie das Ergebnis aussehen soll.

Falls das Objekt nicht frei mit dem Zeichenstift gezeichnet werden muss (wie z.B. die Hand), sondern aus geometrischen Grundformen konstruiert werden kann (wie z.B. der Bleistift), dann müssen Sie mögliche Formen in der Grafik erkennen und entsprechend zeichnen. »Stehen« diese Formen, müssen

## Download

Die Beispieldateien für diesen Beitrag finden Sie im Download unter www.mevmedien.de/dateien/ila/ila32\_infografik.zip.